### Online o presencial

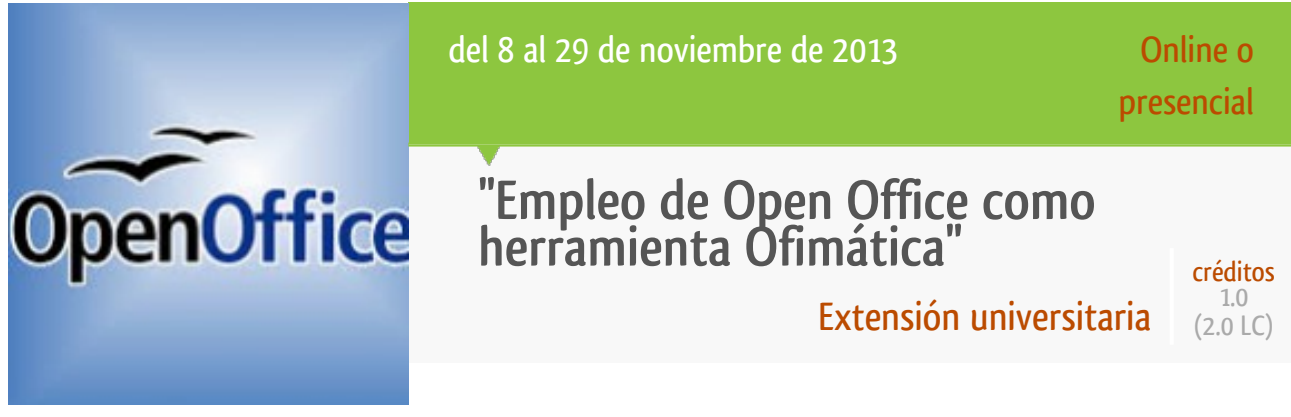

### [Más información](http://unedlugo.wordpress.com)

El curso está orientado a introducir el alumn@ en el empleo de Open Office como herramienta Ofimática, (licencia libre sin coste económico) en el día a día. Para ello se partirá suponiendo que el alumno no tiene conocimientos previos en el empleo de la herramienta con el objetivo que al final del curso pueda emplear la herramienta con unos conocimientos a nivel de usuario. Para la realización del curso es recomendable que el alumno disponga de ordenador. Ya que la mayor parte del curso será on-line.

#### **Lugar y fechas**

UNED Lugo Del 8 al 29 de noviembre de 2013 De 16:30 a 20:30 h. Espacios en los que se desarrolla: **Aula de Informática Lugo** Lugar:

Centro Asociado UNED Lugo

## **Horas lectivas**

Horas lectivas: 20

## **Créditos**

**1** crédito ECTS y **2** créditos de libre configuración.

#### **Programa**

## **viernes, 8 de noviembre**

16:30-20:30 h. **Obtención de la última versión de Open Office.** (Total 2 horas) (Streaming en directo)

- Descarga, instalación, configuración de idioma, diccionarios, etc.

- También en esta sesión se explicara como entrar en la plataforma virtual.

**Edición básica con Open Office Writer** (Total 6 horas) (2h. Streaming en directo y 4 h. plataforma virtual)

- Formato carácter, párrafo, página, ortografía y gramática. Tablas, Estilos y plantillas. Imágenes y gráficos.

- Encabezados y pies de página. Notas, marcadores y referencias cruzadas. Importación, exportación y impresión de documentos.

> Dr. Luis Vázquez López Profesor tutor con Venia Docendi en CA Lugo. Profesor de Secundaria.

## **viernes, 29 de noviembre**

16:30-20:30 h. **Presentaciones con "Open Office – Impress".** (6 horas) (2h. Streaming en directo y 4 h. plataforma virtual)

- Vistas: normal, esquema, notas y folleto. Trabajo con diapositivas. Reglas y guías. Manejo de objetos, textos y tablas.

- Trabajo con gráficos y organigramas. Dibujos, sonidos y películas. Galería. Animaciones y transiciones.

**Elementos de la hoja "Open Office – Calc".** (6 horas) (2h. Streaming en directo y 4 h. plataforma virtual)

- Celdas, fórmulas y funciones. Formatos de celdas, filas y columnas. Estructura de la hoja: insertar y eliminar elementos. Corrección de la ortografía.

Gráficos e imágenes. Impresión. Importación y exportación. Esquemas y vistas. Listas de datos y tablas dinámicas.

> Dr. Luis Vázquez López Profesor tutor con Venia Docendi en CA Lugo. Profesor de Secundaria.

## **Asistencia**

Esta actividad permite al estudiante participar con asistencia presencial o asistencia online en directo, sin necesidad de ir al centro.

#### **Inscripción**

#### **Nª cuenta:** 2080 5152 58 3040026385

**Justificante de pago:** El alumno ha de entregar el justificante de pago en la Secretaría del Centro Asociado, o enviarlo por fax o por correo electrónico. E-mail: [info@lugo.uned.es](mailto:info@gijon.uned.es)

**Devolución de matrícula:** Las peticiones de baja o anulación de matrícula deberán ser notificadas por escrito (correo electrónico o fax) al menos 3 días antes del comienzo de la actividad. Pasado este periodo, la matrícula sólo será devuelta en caso de enfermedad o incompatibilidad laboral sobrevenida, para lo que el alumno deberá presentar la documentación que así lo acredite.

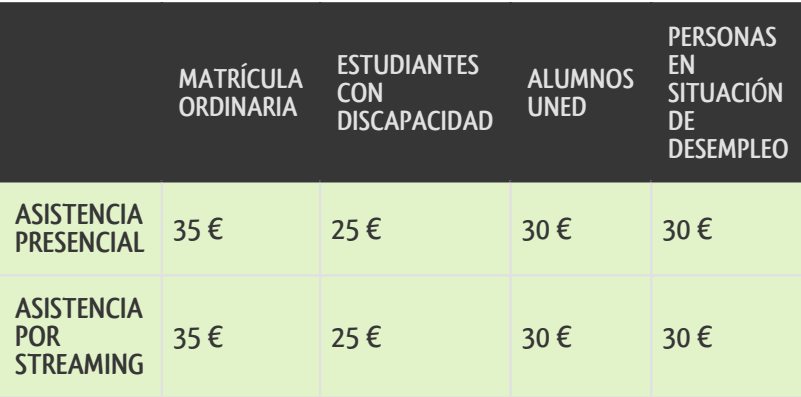

## **Dirigido por**

## **Dr. Luis Vázquez López**

Profesor tutor con Venia Docendi en CA Lugo. Profesor de Secundaria.

#### **Ponente**

#### **Dr. Luis Vázquez López**

Profesor tutor con Venia Docendi en CA Lugo. Profesor de Secundaria.

#### **Dirigido a**

Cualquier persona (estudiantes, profesores, trabajadores en activo, parados, ...) que necesite la utilización de un paquete ofimático

#### **Titulación requerida**

Ninguna

### **Objetivos**

- Dar a conocer las posibilidades del Software Libre a nivel de Ofimática.

- Propiciar la destreza necesaria para el empleo del paquete ofimático Open Office: procesador de textos, hoja de cálculo y presentaciones multimedia.

- Elaborar diversos materiales en su formato más adecuado: versión de documento impreso, documento

multimedia, para difusión en Internet, ...

- Evaluar Open Office como paquete ofimático para el día a día.

# **Sistema de evaluación**

1.- Instalar el paquete Open Office correctamente. (Verificado por el profesor en la sesión presencial)

2.- Reproducir un documento que entregara el profesor. (Entrega a través de plataforma)

3.- Realizar una presentación en "Impress", con un mínimo de 5 diapositivas y los elementos más habituales. (Entrega a través de plataforma)

4.- Generar una plantilla en Calc para la resolución de un problema concreto. (Entrega a través de plataforma).

# **Más información**

UNED Lugo Tolda de Castela Nº4B 27169 Lugo Lugo 982.28.02.02 / info@lugo.uned.es